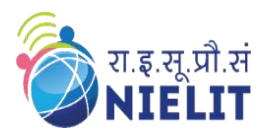

## **National Institute of Electronics & Information Technology Gorakhpur**

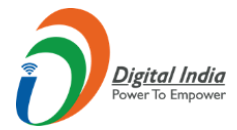

(Under Ministry of Electronics and Information Technology, Govt. of India) MMMUT Campus, Deoria Road, Gorakhpur-273010 <http://www.nielit.gov.in/gorakhpur/>

## **[Course on Computer Concepts \(CCC\)](https://regn.nielitvte.edu.in/user/admin.php)**

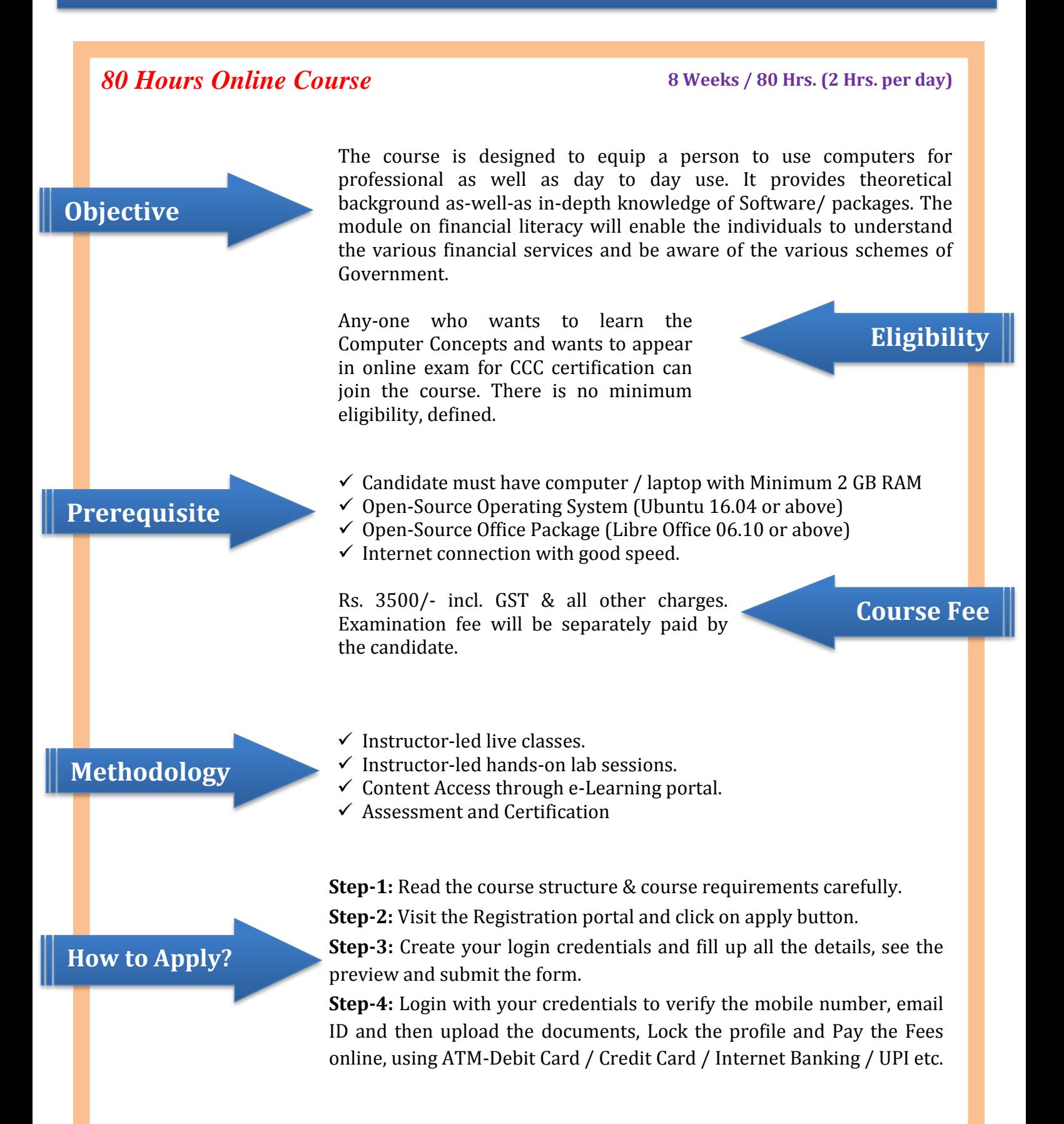

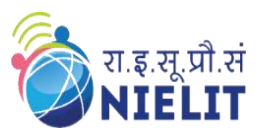

## **National Institute of Electronics & Information Technology Gorakhpur**

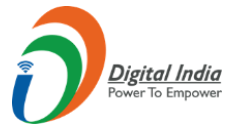

(Under Ministry of Electronics and Information Technology, Govt. of India) MMMUT Campus, Deoria Road, Gorakhpur-273010 <http://www.nielit.gov.in/gorakhpur/>

## **[Course Content](https://regn.nielitvte.edu.in/user/admin.php)**

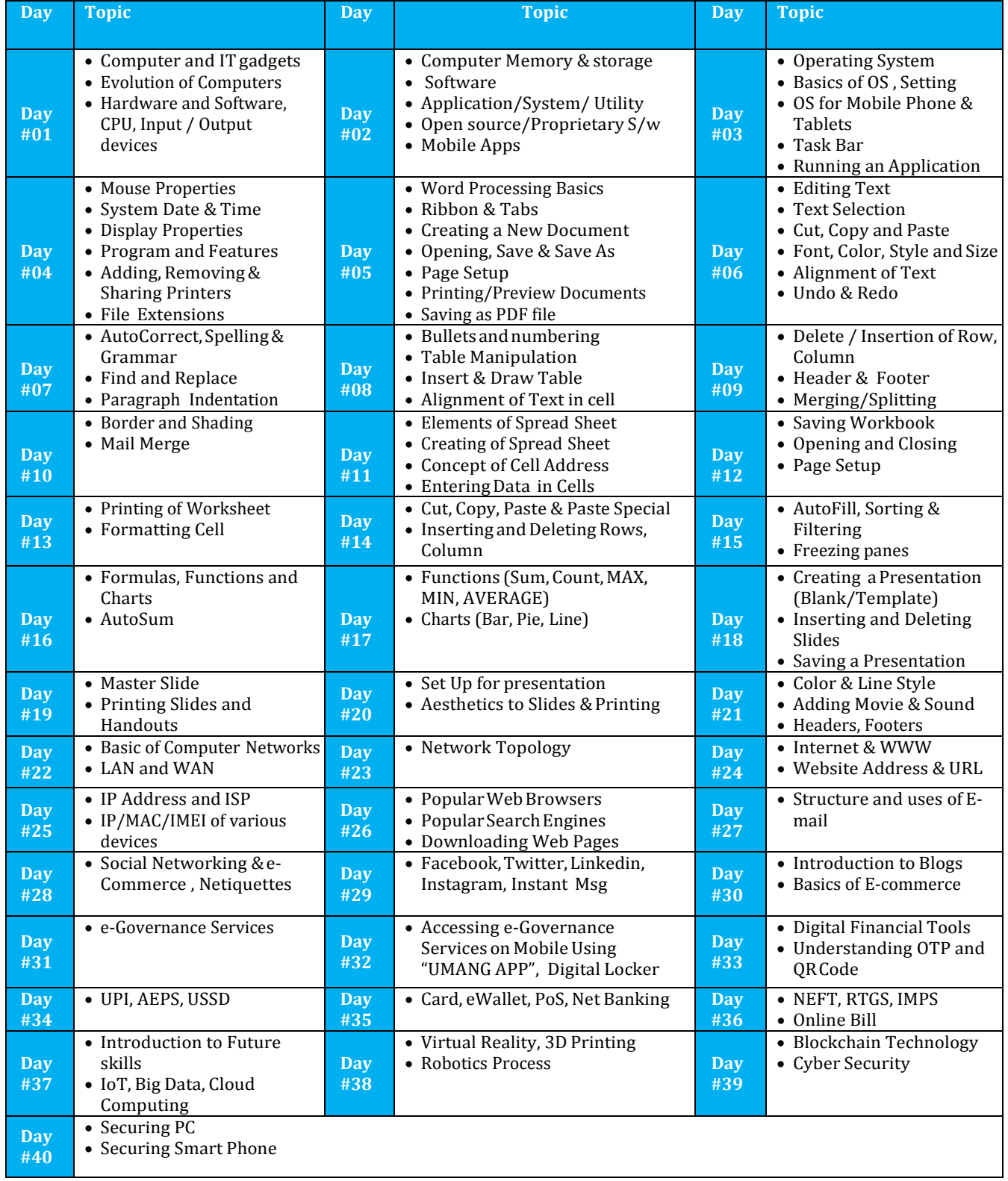